# **Creating the New Face of Buildertrend Project Code**

sdmay21-21

### **Overview**

The code below is a small portion of what was written for our project. We were able to share these snippets with Buildertrend's permission.

### **Bar Chart**

```
chart:{
            type:'bar',
height:response.props.reportData.categories.length*100+100
        },
        title:{
            text: response.props.title
        },
        colors: colorMap.get(response.props.colorGroup),
        tooltip: {
            backgroundColor:"#FFFFFF",
            borderColor: '#DADADA',
            valueDecimals: response.props.decimals,
            valueSuffix : `${response.props.currency === true ? "$":
""}`,
            pointFormat: '<span style="color:{series.color}">■
</span> {series.name} :<b> {point.y}</b><br/>'
          },
        yAxis: [
            {
                title:null,
                maxPadding: 0,
                plotLines: [{
                    color: '#000000',
                    width: 2,
                    value: 0
                }],
                allowDecimals: false
            },title:null,
                linkedTo:0,
                opposite:true
            }],
        xAxis:{
            categories: response.props.reportData.categories,
```

```
crosshair:{
            color: 'rgba(63, 145, 196, 0.19)'
        },
        title: {
           text: null,
        },
        scrollbar:{
            enabled: true
        },
        pointRange:1,
        tickWidth: 1,
        tickmarkPlacement: 'between'
    },
    exporting: {
        enabled: true
    },
    legend:{
        layout: 'horizontal',
        align: 'center',
        floating: false,
        reversed: true,
        verticalAlign: 'top',
        symbolRadius:0,
    },
    series:response.props.reportData.series
};
```
## **Stacked Bar Chart**

}

```
chart:{
           type:'bar',
           height:response.props.reportData.categories.length*100+100
       title:{
           text: response.props.title
       },
       colors: colorMap.get(response.props.colorGroup),
       tooltip: {
           split : false,
           shared: true,
           backgroundColor:"#FFFFFF",
           borderColor: '#DADADA',
           valueDecimals: response.props.decimals,
```

```
valueSuffix : `${response.props.currency === true ? "$": ""}
           pointFormat: '<span style="color:{series.color}">■ </span>
{series.name} :<b> {point.y}</b><br/>
       xAxis:{
           categories: response.props.reportData.categories,
           crosshair:{
               color: 'rgba(204, 214, 235, 0.25)'
           title: {
               text: null,
           },
           scrollbar:{
               enabled: true
           },
           pointRange:1,
           tickWidth: 1,
           tickmarkPlacement: 'between'
       yAxis: [
               title:null,
               maxPadding: 0,
               plotLines: [{
                   color: '#000000',
                   width: 2,
                   value: 0
               }],
               allowDecimals: false
           },
               opposite:true,
               linkedTo:0,
               title:null,
           }],
       plotOptions: {
           series: {
               stacking: 'normal',
               pointWidth:50
```
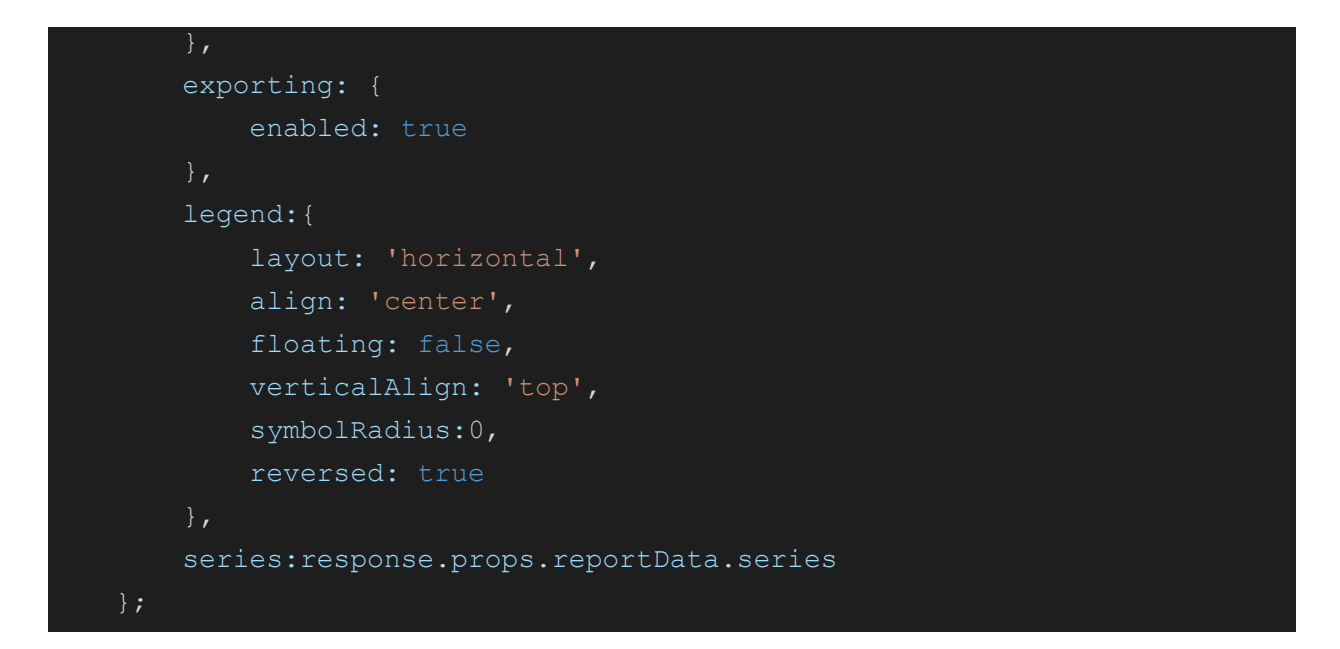

#### **Bullet Chart:**

```
chart:{
         type:'bar',
         height:response.props.reportData.categories.length*100+100
     title:{
         text: response.props.title
     },
     colors: colorMap.get(response.props.colorGroup),
     tooltip: {
         split : false,
         shared: true,
         backgroundColor:"#FFFFFF",
         borderColor: '#DADADA',
         valueDecimals: response.props.decimals,
         valueSuffix : `${response.props.currency === true ? "$": ""}`,
     xAxis:{
         categories: response.props.reportData.categories,
         crosshair:{
             color: 'rgba(204, 214, 235, 0.25)'
          },
         title: {
             text: null,
```

```
},
           scrollbar:{
               enabled: true
           pointRange:1,
           tickWidth: 1,
           tickmarkPlacement: 'between'
       yAxis: [
               title:null,
               maxPadding: 0,
               plotLines: [{
                    color: '#000000',
                   width: 2,
                   value: 0
               }],
               allowDecimals: false
               opposite:true,
               linkedTo:0,
               title:null,
            }],
       plotOptions: {
           bar: {
               stacking: 'normal',
               pointWidth:50,
               tooltip:{
                   pointFormat: '<span style="color:{series.color}">■
</span> {series.name} :<b> {point.y}</b><br/>',
           bullet: {
                tooltip:{
                   pointFormat: '<span style="color:{series.color}">■
</span> {series.name} :<b> {point.target}</b><br/>',
               marker:{
                    enabled: true,
```

```
exporting: {
    enabled: true
legend:{
   layout: 'horizontal',
   align: 'center',
   floating: false,
   verticalAlign: 'top',
   symbolRadius:0,
   reversed: true
series:response.props.reportData.series
```